UDK 528.735.2:65.011.56 Stručni rad

# **AUTOMATSKA OBRADA AEROTRIANGULIRANOG NIZA**

### *Ana BRUKNER - Zagreb\**

### UVOD

U fotogrametrijskoj praksi često je potrebno određivanje orijentacionih točaka u područjima gdje mreža postojećih geodetskih točaka nije dovoljno gusta, npr. u izradi karte u mjerilu <sup>1</sup> : 5000 ili za kartiranja u krupnijim mjerilima gdje je potrebno progustiti već postojeći broj orijentacionih točaka.

Sve bolji asortiman fotogrametrijskog instrumentarija <sup>i</sup> elektroničkih računala omogućavaju sve češću upotrebu aerotriangulacije kao najekonomičnije metode određivanja orijentacionih točaka. Kod te metode klasičnim geodetskim mjerenjima određene su točke u čvorovima na početku <sup>i</sup> na kraju niza, te u prvoj i drugoj trećini niza, što ovisi <sup>o</sup> broju modela odnosno duljini niza. Aerotriangulacija se izvodi na više načina, a koja će se metoda upotrijebiti ovisi <sup>o</sup> nizu faktora.

Za kartiranje područja u sitnom mjerilu, a koja su teško dostupna <sup>i</sup> nenastanjena, gdje je terenski rad otežan, može se primjeniti grafičko izjednačenje aerotrianguliranog niza [4].

Matematičko-grafički način koristi Helmertovu metodu transformacije za priključivanje modela na model pomoću veznih točaka, a izjednačenje se izvodi grafički.

Za sitnija, a <sup>i</sup> krupnija, mjerila kartiranja danas je u svijetu već ustaljena metoda blok-aerotriangulacije kao najekonomičnije (Ackermann, Schut, Schenk <sup>i</sup> dr.). Kod te metode pojedinačni modeli povezuju se pomoću prostorne transformacije u niz, a nizovi u blok. Zatim se cijeli blok transformira i izjednači sa svim zadanim točkama.

Međutim za obradu aerotrianguliranog niza sve se više koriste analitička rješenja uz pomoć elektroničkih računala.

Cesto je potrebno kartirati uže a duguljasto područje (projektiranje prometnica) gdje se koristi aerotriangulacija niza, koja je <sup>i</sup> inače jednostavnija.

### Aerotriangulacija se izvodi:

a). metodom neovisnih stereparova, pri ćemu se mjerenja sastoje u određivanju koordinata nadirne točke, relativne orijentacije, mjerenja veznih točaka, te indirektnog određivanja modelnih koordinata projekcionih središta,

• Adresa autora: Ana Brukner dipl. inž, Geodetski fakultet Zagreb, Kačićeva 26.

b) metodom priključivanja modela na model preko visine jedne dobro definirane točke u blizini nadira <sup>i</sup> još dvije točke u nadirnom profilu, koje su također prikladni topografski detalji. Te su točke smještene simetrično na prvu točku u gornjem i donjem dijelu snimka. Ovi se detalji čitaju i u narednom modelu, a kasnije služe za transformaciju modela na model. To je ujedno <sup>i</sup> nedostatak ove metode jer je postavljanje mjerne markice na isti detalj ponekad otežana uslijed nejednakog preslikavanja na susjednom snimku ( utjecaj osvjetljenja, iradijacije <sup>i</sup> upadnog kuta).

Idealno bi bilo da su vezne točke signalizirane, međutim to bi nesrazmjerno poskupila troškove snimanja zbog znatno povećanih pripremnih radova, pa se takav postupak ne koristi. Zamjena za signalizirane točke u slučaju područja pod šumom, vodom ili pustinjskim krajevima su pikirane vezne točke. Točke se pikiraju u nadimam profilu pomoću markatora (instrumenta za pikiranje), npr. PUG Wild.

Da bi se postigli što bolji rezultati u obradi aerotrianguliranog niza, potrebno je već ranije zadovoljiti niz faktora:

- plan leta treba biti dobro projektiran [3].
- -izbor orijentacionih točaka <sup>i</sup> njihova signalizacija <sup>u</sup> čvorovima, te optimalan razmak čvorova, - vrijeme snimanja,
- 
- vrijeme snimanja,<br>- fotografska obrada snimljenog materijala,
- fotografska obrada snimljenog materijala,<br>— geodetsko određivanje orijentacionih točaka, - geodetsko određivanje orijer<br>- kvalitetan stereoinstrument,
- 
- kvalitetan stereoinstrument,<br>- optimalna relativna orijentacija i optimalno priključivanje modela, te opservacija točaka u jednom girusu [5) [Nutarnja <sup>i</sup> relativna orijentacija snimaka, 156), [6].

## ANALITICKO IZJEDNACENJE

Ovdje će biti obrađeno analitičko izjednačenje aerotrianguliranog niza priključivanjem modela na model pomoću veznih točaka. Program [8] rješava ovaj zadatak, a izrađen je u programskom jeziku FORTRAN za elektroničko računalo UNIVAC 1110 <sup>i</sup> u jeziku BASIC za računalo HP Sistem 45.

<sup>U</sup> Zavodu za fotogrametriju Geodetskog fakulteta, aerotriangulacija se obavlja opservacijom na univerzalnom projekcionom stereoinstrumentu Autografu A7 Wild. Upotrebu elektroničkog računala pojednostavnjuje <sup>i</sup> ubrzava korištenje registratora modelnih koordinata EK-22 koji je direktno priključen na autograf. Tako je omogućeno automatsko registriranje koordinata na kartice. Računanje se provodi na računalu HP Sistem 45. Program je prilagođen tim uvjetima.

Za izradu programa korištene su formule prema [7], a temelje se na sličnim razmatranjima i drugih autora (Gruber, Schwiedefsky, Van der Weele <sup>i</sup> dr.). Formule se baziraju na određenim zakonitostima sistematskih pogrešaka <sup>i</sup> deformacijama koje se pojavljuju u aerotrianguliranom nizu. <sup>U</sup> njima se definiraju jednadžbe pogrešaka izražene u obliku polinoma <sup>s</sup> nepoznatim koeficijentima. Koeficijenti se mogu izračunati uz pomoć zadanih točaka po metodi najmanjih kvadrata formiranjem <sup>i</sup> rješavanjem normalnih jednadžbi. Uz pretpostavku da može biti <sup>i</sup> duljih nizova, za obuhvaćanje deformacija uzeti su polinomi do trećeg stupnja, a pretpostavljaju zakrivljenost u obliku slova »S« <sup>s</sup> točkom infleksije.

Pri izvođenju formula polazi se od pretpostavke da je prvi model apsolutno orijentiran, da je sveden na određeno mjerilo <sup>i</sup> da se x-os niza približno podudara sa x-osi instrumenta. Kao ishodište koordinatnog sustava  $x_0$ ,  $y_0$  uzima se središte prvog modela. Koordinate točaka ostalih modela transformiraju se u koordinatni sustav prvog modela pomoću veznih točaka. Vezne točke se odabiru <sup>i</sup> čitaju u nadirnom poprečnom profilu. Pomoću Helmertove transformacije transformiraju se geodetske koordinate svih zadanih orijentacionih točaka u modelne koordinate prvog modela. Na taj je način moguće dobiti stvarna otstupanja zadanih točaka po koordinatama x, y i z tj.  $\Delta$ x,  $\Delta$ y i  $\Delta$ z.

Pomoću koordinata središta zadnjeg modela x<sub>n</sub>, y<sub>n</sub> može se izračunati kut  $\alpha$ , što ga čine x-os niza <sup>i</sup> x-os instrumenata:

$$
d = tg \alpha = \frac{y_n - y_o}{x_n - x_o}
$$

Za dulje nizove potrebno je imati u prvoj <sup>i</sup> drugoj trećini niza zadane orijentacione točke zbog nelinearnog prirasta sistematskih pogrešaka.

#### *Jednadžbe pogrešaka*

a) za visine:

$$
\Delta z_1 = a_1 x + a_2 x^2 + a_3 x (y - y_0 - x d) + a_4 x^3
$$
 (1a)

 $\Delta z_1 = a_1 x + a_2 x^2 + a_3 x (y - y_0 - x \alpha) + a_4 x$  (14)<br>
- utjecaj uzdužnog nagiba, uzdužnog savijanja i poprečnog izvijanja niza,

$$
\Delta z_2 = (z - z_0)(c_1 + c_2 x + c_3 x^2)
$$
 (1b)

- utjecaj pogreške mjerila.

Ukupna pogreška:

$$
\Delta z = \Delta z_1 + \Delta z_2 \tag{1}
$$

b) za apscise:

$$
\Delta x_1 = \Delta z^2 / x \tag{2a}
$$

 $\overline{\phantom{a}}$ utjecaj uzdužnog savijanja niza,

$$
\Delta x_2 = -(z - z_0) [a_1 + 2a_2x + a_3(y - y_0 - xd) + 3a_4x^2]
$$
 (2b)

-topografska korekcija,

$$
\Delta x_3 = y^2/x - (y - y_0 - xd)(b_1 + 2b_2x + 3b_3x^2)
$$
 (2c)

- utjecaj azimutalnog skretajan niza,

$$
\Delta x_4 = c_1 x + c_2 x^2 + c_3 x^3 \tag{2d}
$$

- utjecaj pogreške mjerila.

Ukupna pogreška:

$$
\Delta x = \Delta x_1 + \Delta x_2 + \Delta x_3 + \Delta x_4 \tag{2}
$$

c) za ordinate:

$$
\Delta y_1 = b_1 x + b_2 x^2 + b_3 x^3 \tag{3a}
$$

- azimutalno skretanje niza,

$$
\Delta y_2 = - (z - z_0) a_3 x \tag{3b}
$$

-topografska korekcija,

$$
\Delta y_3 = (y - y_0 \, \text{xd}) \, (c_1 + c_2 \, \text{x} + c_3 \, \text{x}^2) \tag{3c}
$$

- utjecaj pogreške mjerila.

Ukupna pogreška:

$$
\Delta y = \Delta y_1 + \Delta y_2 + \Delta y_3 \tag{3}
$$

## POSTUPAK RACUNANJA

Postupak računanja je iterativan odn. postupan. Pretpostavlja se da su izvorne modelne koordinate dane u koordinatnom sustavu prvog modela, da su zadane geodetske koordinate također transformirane u taj sustav <sup>i</sup> da su izračunata odstupanja:

$$
\Delta x_i = Xgm - Xfm, \quad \Delta y_i = Ygm - Yfm \quad i \quad \Delta z_i = Hgm - Hfm
$$

*Računanje* se *odvija slijedećim redoslijedom:*

1. <sup>U</sup> formuli (1) za visinske pogreške najznačajniji je utjecaj uzdužnog savijanja i poprečnog izvijanja niza, tj. formula  $(1a)$  dok se pogreška  $\Delta z$ , može u prvi mah zanemariti. Na taj se način dobiju jednadžbe pogrešaka oblika:

$$
\Delta z_1 = a_1'x_1 + a_1'x_1^2 + a_3'x_1(y_1 - y_0 - x_1d) + a_4'x_1^3
$$

Uz pretpostavku da je zadanih točaka više od minimuma, mogu se formirati normalne jednadžbe, <sup>a</sup> njihovim rješenjem dobiti približne vrijednosti koeficijenata  $a'_1$ ,  $a'_2$ ,  $a'_3$  i  $a'_4$ .

2. U formuli (3) za odstupanja ordinata, dominantan je utjecaj azimutalnog skretanja niza, tj. formula (3a), dok se ostale pogreške ponajprije mogu zane-mariti.

Jednadžbe pogrešaka tada glase:

$$
\Delta y_1 = b_1' x_1 + b_2' x_1^2 + b_3' x_1^3
$$

a iz njih se formiraju normalne jednadžbe <sup>i</sup> njihovim rješenjem dobiju približne vrijednosti koeficijenata b, tj.  $b'_1$ ,  $b'_2$  i  $b'_3$ .

3. S izračunatim koeficijentima a <sup>i</sup> b, odnosno a' <sup>i</sup> b' mogu se korigirati početne vrijednosti apscisa (modelnih koordinata x) zadanih točaka koristeći for-

29

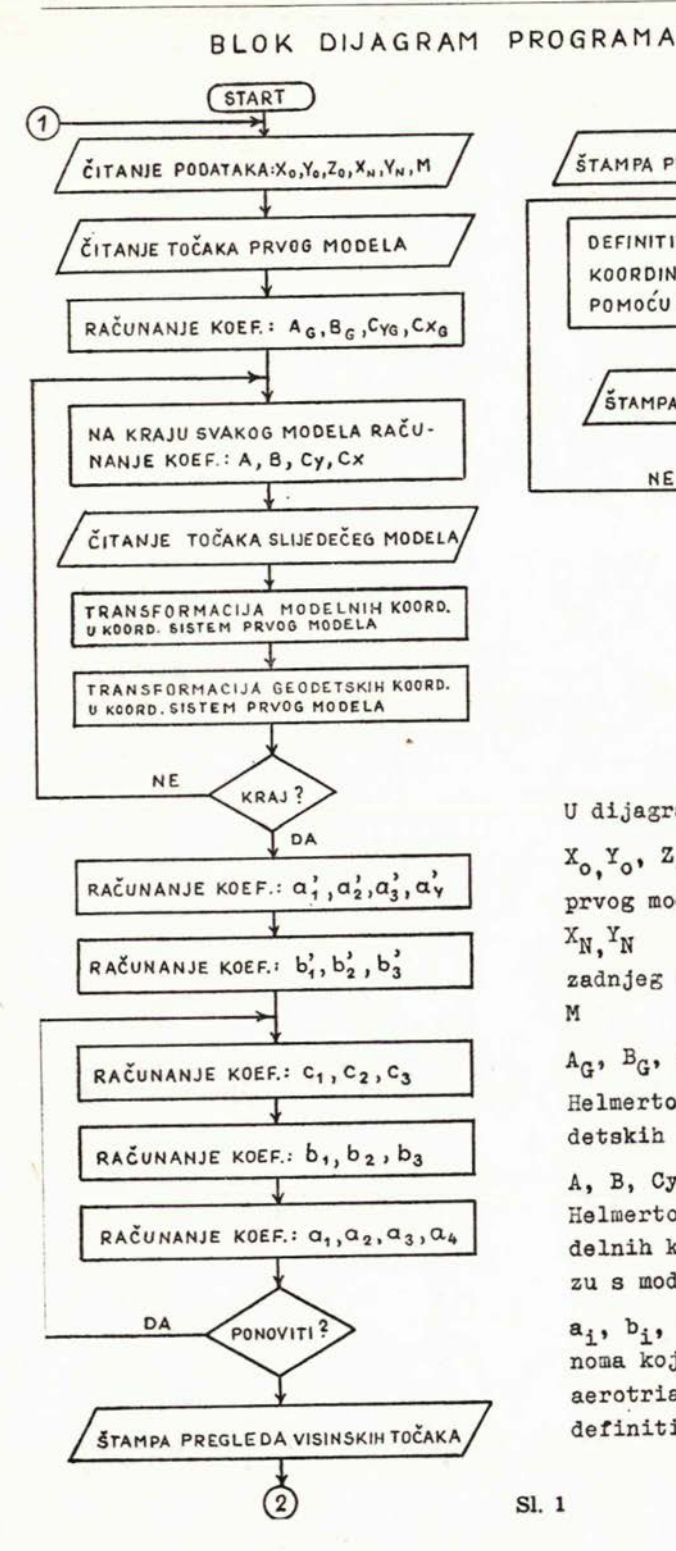

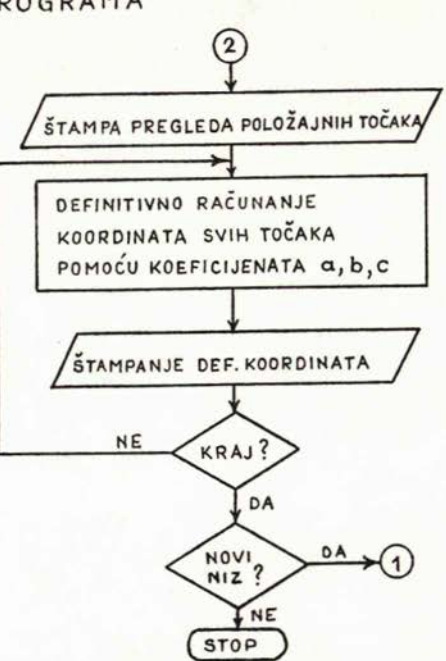

U dijagramu su: X<sub>0,</sub>Y<sub>0</sub>, Z<sub>0</sub>- koordinate središta prvog modela  $X_N$ ,  $Y_N$  - koordinate središta zadnjeg modela **M -** mjerilo prvog modela A<sub>G</sub>, B<sub>G</sub>, C<sub>YG</sub>, C<sub>XG</sub>- elementi za Helmertovu transformaciju geodetskih koordinata

A, B, Cy, Cx - elementi za Helmertovu transformaciju modelnih koordinata ( pri prelazu <sup>s</sup> modela na **model)** 

 $a_i$ ,  $b_i$ ,  $c_i$  - koeficijenti polinoma koji se dobiju izjednačenjem aerotriangulacije a služe za\_ definitivno računanje koordinata

mule (2a), (2b) i (2c). Pritome se  $\Delta z$  može izračunati pomoću formule (1a) a **Ay** pomoću formule (3a) <sup>i</sup> (3b). U pogreški **Ax** tada preostaje utjecaj pogreške mjerila (2d), pa jednadžbe pogrešaka glase:

$$
\Delta x_i = c_1 x_i + c_2 x_i^2 + c_3 x_i^3
$$

Formiranjem <sup>i</sup> rješavanjem normalnih jednadžbi dobivaju se definitivne vrijednosti koeficijenata c, tj.  $c_1$ ,  $c_2$  i  $c_3$ .

4. Koristeći koeficijente c i koeficijent  $a'_3$  u formulama (3c) i (3b) korigiraju se početne vrijednosti modelnih koordinata y. Time se jednadžba pogreške (3) za ordinate svodi na formulu (3a), tj. na oblik:

$$
\Delta y_i = b_1x_i + b_2x_i^2 + b_3x_i^3
$$

Formiranjem <sup>i</sup> rješavanjem normalnih jednadžbi dobivaju se konačne vrijednosti koeficijenata b, tj.  $b_1$ ,  $b_2$  i  $b_3$ .

5. Koristeći definitivne vrijednosti koeficijenata c i formulu (lb) korigiraju se početne vrijednosti za modelne koordinate z, a jednadžba (1) svodi se na (la), tj. jednadžbe pogrešaka bi bile:

$$
\Delta z_i = a_1 x_i + a_2 x_i^2 + a_3 x_i (y_i - y_o - x_i d) + a_4 x_i^3,
$$

 $\Delta z_i = a_1 x_1 + a_2 x_i^2 + a_3 x_1 (y_1 - y_0 - x_1 d) + a_4 x_i^3$ <br>iz kojih se formiranjem i rješenjem normalnih jednadžbi dobiju konačne vrijednosti koeficijenata a, tj.  $a_1$ ,  $a_2$ ,  $a_3$  i  $a_4$ .

<sup>U</sup> nekim je slučajevima potrebno postupke od 3. do 5. ponoviti, kako bi koeficijenti dobili stabilne vrijednosti <sup>i</sup> kako bi se u navedenim formulama približne vrijednosti zamijenile praktički točnim vrijednostima. Uz pomoć definitivnih vrijednosti koeficijenata mogu se izračunati preostala odstupanja po visini <sup>i</sup> koordinatama, pa prema tome <sup>i</sup> konačne vrijednosti modelnih koordinata. Na slici 1. dan je blok dijagram programa iz kojeg se vidi tok obrade podataka za izjednačenje aerotrianguliranog niza pomoću elektroničkog računala.

# *Priprema podataka na karticama*

Fotogrametrijski niz predstavljen je nizom kartica, na čelu <sup>s</sup> uvodnom karticom i na kraju sa završnom karticom. Uvodna kartica sadrži slijedeće podatke:<br><sup>X<sub>0</sub>, Y<sub>0</sub>, Z<sub>0</sub>, X<sub>n</sub>, Y<sub>n</sub> i M gdje su,</sup>  $x_0$ ,  $z_0$ ,  $x_n$ ,  $y_n$  i M gdje su,<br>  $-x_0$ ,  $y_0$  modelne koordinate središta prvog modela

- $x_o$ ,  $y_o$  modelne koordinate središ<br>-  $z_o$  srednja visina prvog modela
- 
- $z_0$  srednja visina prvog modela<br>-  $x_n, y_n$  modelne koordinate središta zadnjeg modela — x<sub>n</sub>, y<sub>n</sub> modelne koo<br>— M mjerilo modela
- 

Sve ostale kartice imaju radi jednostavnosti isti format pri čemu je osnovni princip da se podaci jedne točke buše na jednoj kartici, bez obzira <sup>o</sup> kakvoj se točki radi (sl. 2).

KARTICA <sup>I</sup> <sup>f</sup> 11111111111111111111111111 <sup>I</sup> <sup>I</sup> 1111111111111111 <sup>f</sup> 1111 <sup>I</sup> <sup>I</sup> <sup>I</sup> <sup>11</sup> 111111111 <sup>I</sup> ·I 11111111 ·111111 T Xrn *Ym* hm *Xm* Ym hn, **V9 X9** H9 Sl. 2

PRIMJER REROTRIANGULACIJE NIZA

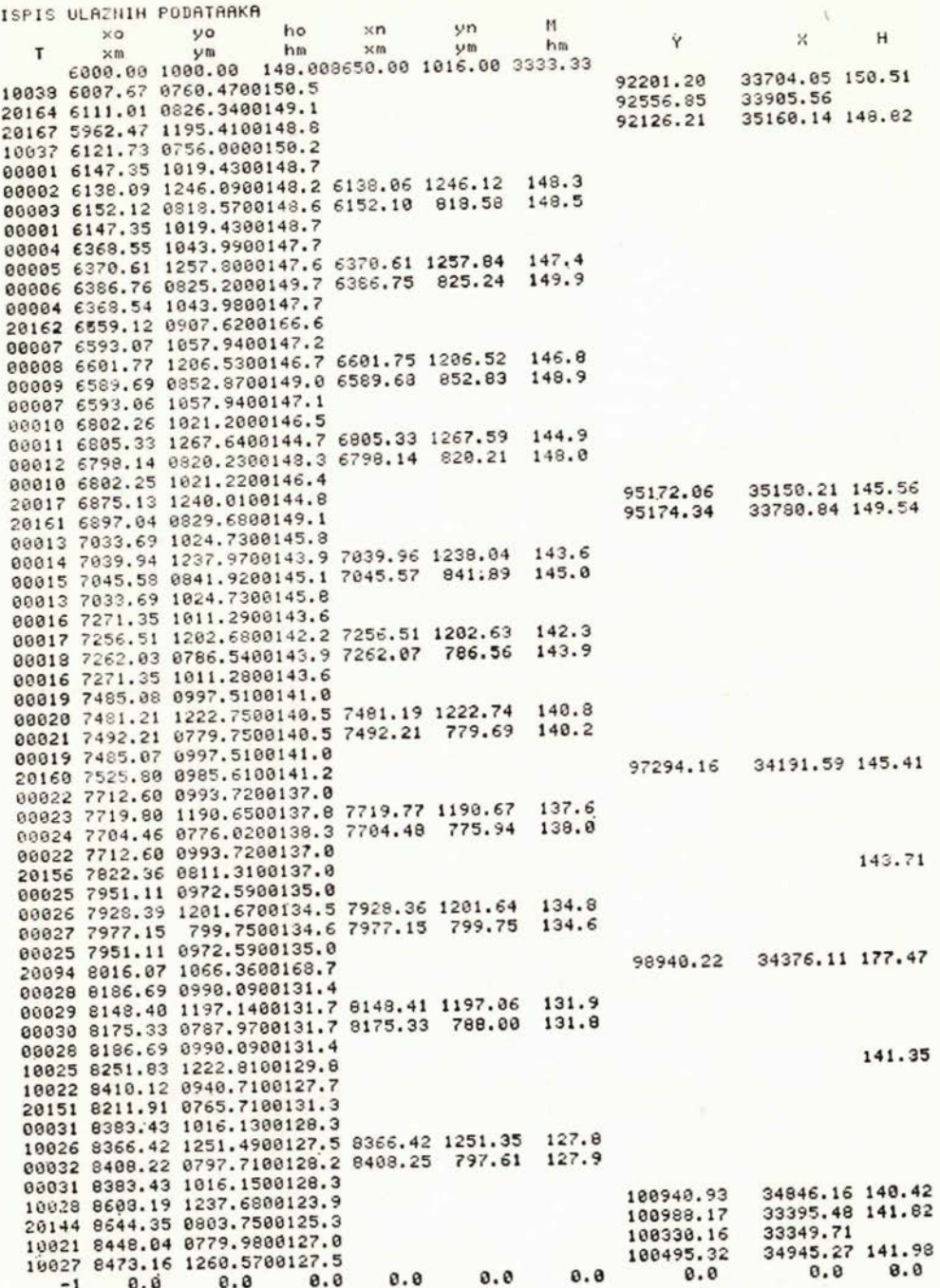

 $32$ 

Prva četiri podatka na kartici odnose se na modelne koordinate točke, tj. njen broj, te  $x_m$ ,  $y_m$  i  $h_m$ , a registriraju se za svaku točku preko EK-22. Slijedeća tri polja služe za upisivanje modelnih koordinata veznih točaka čitanih u slijedećem modelu. Zadnja tri polja služe za upisivanje geodetskih koordinata zadanih točaka:  $Y_{g}$ ,  $X_{g}$  i  $H_{g}$ , i to samo onih koje će služiti za izjednačenje.

Ako je neka točka dobro određena položajno a visinski nije upisuju se samo koordinate  $Y_g$ ,  $X_g$ , a visina se izostavlja. Isto tako se može upisati samo visina, ako je točka položajno nesigurna. Za ostale točke ta su polja prazna. Koordinate veznih točaka i geodetske koordinate dobušuju se na bušaču kartica. Kartice s veznim točkama stavljaju se na kraju svakog modela. Završna kartica sto sadrži umjesto broja točke 0 ili -1. O znači da slijedi još jedan niz s odgovara-<br>sadrži umjesto broja točke 0 ili -1. O znači da slijedi još jedan niz s odgovara-<br>ilićim kartisama sadrži umjesto broja točke Ø ili —1. Ø znači da slijedi još jedan niz s odgovara-<br>jućim karticama, a —1 da nema daljnih nizova, tj. da se obrada završava. U tabeli »Ispis ulaznih podataka«, prikazani su podaci koji su bušeni na kartica-ma.

## *Izjednačenje niza*

Izjednačenje niza izvodi se u tri dijela. U prvom dijelu javlja se na ekranu ili štampaču Tabela 1, <sup>i</sup> to posebno za koordinate X, <sup>Y</sup> <sup>i</sup> H. U tabeli su vidljivi: T-broj točke, Xfm, Yfm, Hfm - početne modelne koordinate <sup>u</sup> koordinatnom T - broj točke, Xfm, Yfm, Hfm - početne modelne koordinate u koordinatnom<br>sustavu prvog modela, wl - početna odstupanja ovih koordinata u odnosu na zadane geodetske koordinate, Xc, Yc, Hc - konačne koordinate u koordinatnom<br>zadane geodetske koordinate, Xc, Yc, Hc - konačne koordinate nakon izjedna-<br>čenja w? zadane geodetske koordinate, Xc, Yc, Hc — konačne koordinata u odnosu na<br>čenja, w2 — konačna odstupanja nakon izjednačenja, Xgm, Ygm, Hgm — kočenja, w2 — konačna odstupanja nakon izjednačenja, Xgm, Ygm, Hgm — ko-<br>ordinate zadanih točaka, tj. geodetske koordinate tih točaka transformirane u koordinatni sustav prvog modela. Tabela prikazuje ove parametre posebno za koordinatu X, za koordinatu <sup>Y</sup> i visinu H.

Iz početnih odstupanja wl može se odmah uočiti dali postoji gruba pogreška (pogrešna modelna ili geodetska koordinata). Ako su zadane točke dobro raspoređene u nizu, odstupanja wl imaju logičan slijed rasta. Gruba pogreška pojedine točke se ispravlja vrlo jednostavno. Izdvoji se kartica sa pogrešnim podacima. Na bušaču se izbuše novi ispravni podaci <sup>i</sup> kartica se umeće na svoje mjesto. Računanje se tada mora ponoviti.

Ispis ovih podataka na ekran je vrlo pogodan za vrijeme računanja. Ako se smatra da su podaci u redu, računanje se može nastaviti. <sup>U</sup> drugoj fazi (vidi Tabela 2) ispisuju se rezultati računanja zadanih točaka. Posebno za visine, a posebno za položajne koordinate <sup>s</sup> odgovarajućim odstupanjima. Ova odstupanja su sada izražena u stvarnim iznosima, tj. u geodetskim koordinatama. U prvoj tabeli za visine ispisane su početne visine <sup>i</sup> početna odstupanja, konačne visine, zadane visine i konačna odstupanja. Ispod toga ispisana je i srednja pogreška Mh. Za položajne točke ispisane su u gornjem redu početne modelne koordinate xm, ym <sup>i</sup> izjednačene modelne koordinate xc, yc, a u donjem redu izjednačene modelne koordinate xc, yc transformirane u geodetske Yc, Xc i zadane geodetske koordinate Yg, Xg, te odstupanja vy, vx, Na kraju je ispisana srednja pogreška Ms položajnih odstupanja.

Srednje pogreške se računaju po formulama:

za visine:  $Mh = \pm \sqrt{\frac{[v_h v_h]}{n - 7}}$ 

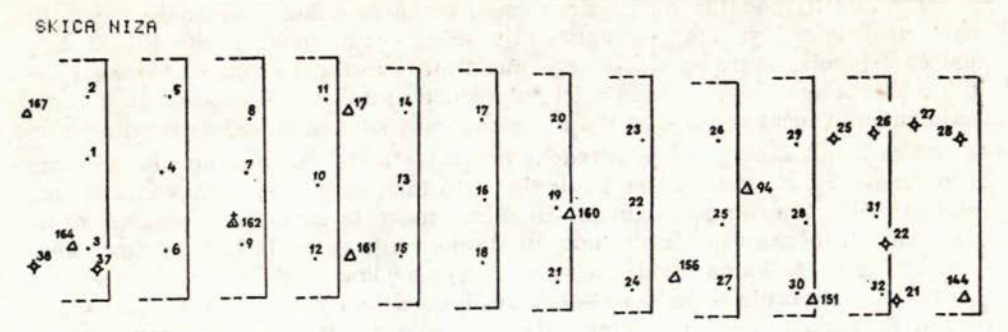

TABELA 1 IZJEDNACENJE:

 $\mathbb{Z}$ 

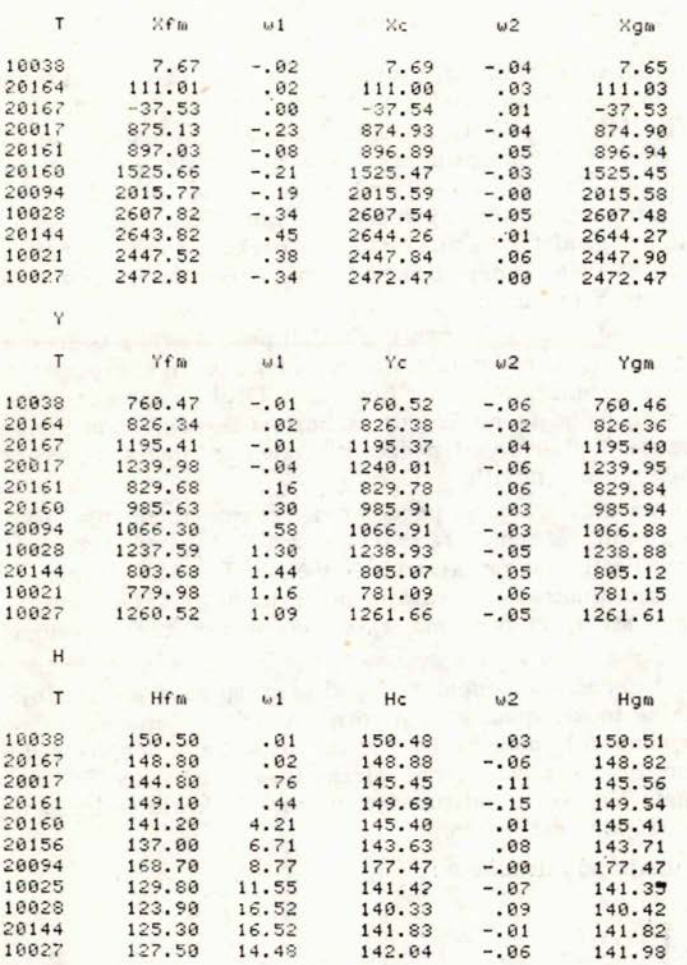

 $34$ 

# Tabela<sub>2</sub>

REROTRIANGULACIJA NIZA MODELA

ZADATAK: D.DUBRAVA

HIZ: 663 STEREOPAROVI: 9319.9321 ---------------------------

ZADANE VISINSKE TOCKE

and the state

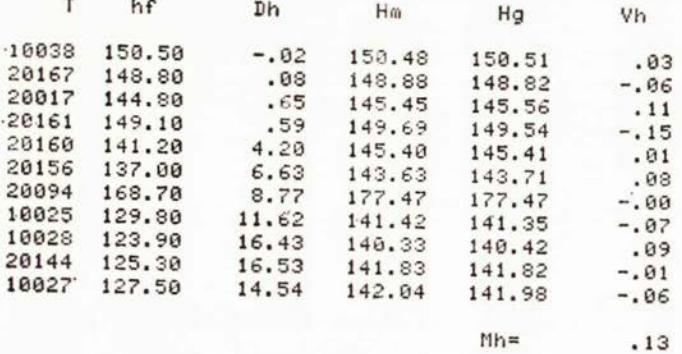

ZADANE POLOZAJNE TOCKE

 $\overline{a}$ 

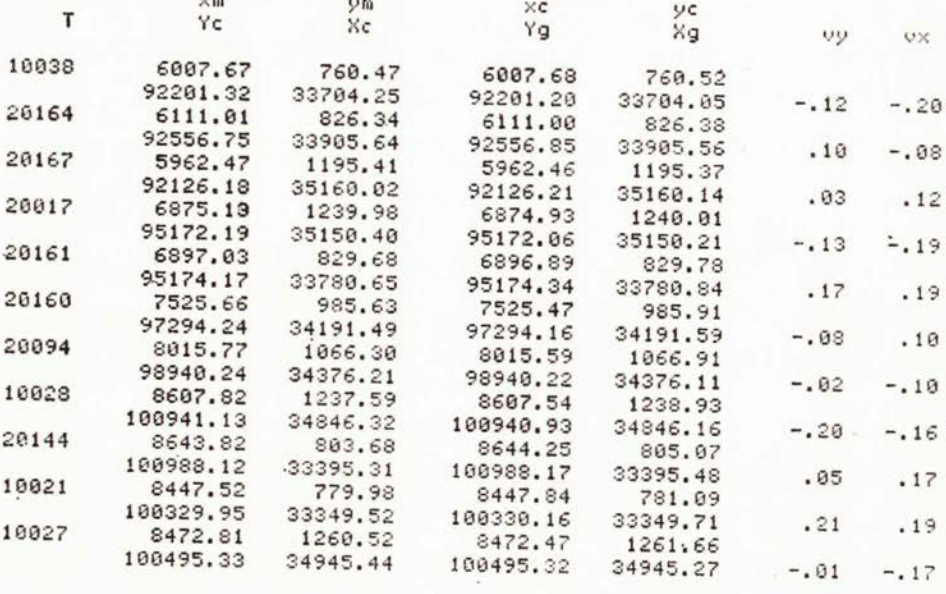

 $Ms =$  .19

za položaj:Ms = 
$$
\pm \sqrt{\frac{[v_x v_x] + [v_y v_y]}{2n - 10}}
$$

<sup>U</sup> koliko su odstupanja zadovoljavajuća računanje se može nastaviti. <sup>U</sup> protivnom je potrebno analizirati pogreške <sup>i</sup> utvrditi porijeklo pogrešaka, te zadane točke promijeniti, izbaciti ili uvrstiti nove zadane točke.

<sup>U</sup> trećoj fazi računanja je ispis definitivnih koordinata svih točaka. Ispisuje se broj točke, koordinata Y, X <sup>i</sup> H. Nakon toga se još kontroliraju koordinate zadanih geodetskih točaka koje nisu ušle u izjednačenje. Također se kontroliraju koordinate nadirnih točaka, koje se čitaju za kontrolu u svakom modelu. Time se kontrolira kvaliteta priključka modela na model.

## ZAKLJUCAK

Aerotriangulacijom omogućena je fotogrametrijska izmjera terena na kojima nema dovoljno orijentacionih točaka, bilo zbog nedostupnosti terena, bilo zbog materijalnih ušteda. Kod aerotriangulacije niza zahtijeva se da zadane točke budu u čvorovima na početku <sup>i</sup> kraju niza, te točke na prvoj i drugoj trečini. Upotrebom automatske registracije podataka na kartice, dobivaju se ulazni podaci za analitičko izjednačenje pomoću elektroničkog računala. Automatska registracija na kartice ima slijedeće prednosti: - ubrzava pripremu podataka

- 
- ubrzava pripremu podataka<br>— otpadaju pogreške zapisivanja, bušenja i dr.
- omogućuje jednostavnu zamjenu kartica tj. pogrešnih podatka <sup>s</sup> isprav**nima.**

Opisana metoda računanja na elektroničkom računalu (HP-45) omogućuje: -jednostavan postupak koji ne zahtijeva specijalno znanje

- jednostavan postupak koji ne zahtijeva specijalno znanje<br>— brzo dobivanje rezultata<br>— veću točnost rezultata
- brzo dobivanje rezultata
- 
- omogućuje uvid u tok programa, te prekid računanja, ispravljanja pogrešaka i ponovno računanje, tj, omogućuje eksperimentiranje <sup>i</sup> računanje većeg broja varijanti u kratkom roku.

Program za računanje ovog zadatka pisan je u BASIC-u <sup>i</sup> FORTRAN-u te se jednostavno može aplicirati i na drugim računalima.

#### LITERATURA

- [l] Ackermann, F.: »Ein Verfahren zur programrngesteuerten Ausgleichung von Triangulationsstreifen«, BuL 1961, str. 108-123. [2] Albertz, J.: »Blocktriangulation mit Einzelbildern«, DKG, Reihe C, Heft 92, 1966.
- 
- [3] Braum, **F.:** »Fotogrametrijsko snimanje«, Sveučilište u Zagrebu, 1973.
- [4] Braum, F.: »Grafičko rješenje i izjednačenje aeropoligoniranog niza sitnog mjerila«, Zbornik radova Geodetskog fakulteta, Publikacija br. 5, Zagreb, 1968.
- [5] Braum, F.: »Orijentacija snimaka II«, Sveučilište u Zagrebu, 1976.
- [6] Braum, **F.:** »Teorija stereofotogrametrijskih pogrešaka«, Zbornik radova Geodetskog fakulteta, Publikacija br. 7, Zagreb 1970.
- [7] Brucklacher, W.: »Zur raumlichen Aerotrlangulatlon von Bildstreifen«, DGK, Reihe A, Nr. 34/I.
- [8] Brukner, M.: »Program AERONIZ za izjednačenje aerotriangulacije niza modela«.

## SA2ETAK

<sup>U</sup> ovom članku opisana je analitička metoda izjednačenja aerotrianguliranog niza po [7] sa odgovarajućim programom u FORTRAN-u <sup>i</sup> BASIC-u (HP System 45). Sve opažane točke se uz pomoć EK-22 automatski registriraju <sup>i</sup> buše na kartice tj. svaka točka ima svoju karticu. Geodetske koordinate za orijentacione točke se dobušuju.Sve koordinate se transformiraju u koordinatni sistem prvog modela.

Tabela I prikazuje te koordinate <sup>i</sup> odgovarajuća odstupanja. Iz tih odstupanja se može zaključiti da li treba program zaustaviti i ispraviti pogreške ili ga se može dalje proslijediti.

Tabela II prikazuje konačne koordinate <sup>i</sup> odstupanja za orijentacione točke. Na kraju su ispisane koordinate za sve sračunate točke.

#### ZUSAMMENFASSUNG

In diesem Artikel ist die analytische Methode für Aerotriangulation von Bildstreifen nach [7] und ein entsprechendes Programm in FORTRAN (UNI-VAC) und BASIC (HP System 45) beschrieben. Alle gemessene Punkte werden dabei aut Lochkarten mit EK-22 automatisch registriert; jeder Punkt auf seine eigene Karte. Die geodätischen Koordinaten werden für die Passpunkte dazugelocht. Alle Koordinaten werden in die Modellkoordinaten des ersten Modells transformiert.

Die Tabelle I zeigt am Bildschirm diese Koordinaten und die entsprechenden Abweichungen. Damit kann man entscheiden, ob der Programmablauf wegen Fehler eingestellt werden soll oder weiter fortgesetzt wird.

Die Tabelle II zeigt die endgültigen Koordinaten und Abweichungen für die Passpunkte.

Am Ende werden alle Punkte berechnet und gedrückt.

Primljeno: 1980-12-10